# <span id="page-0-1"></span>The CURAND library **Rejection sampling** on the GPU

Will Landau

Iowa State University

November 4, 2013

The CURAND library

Will Landau

[Host interface](#page-15-0)

Device interface

<span id="page-0-0"></span>

**Outline** 

[Host interface](#page-15-0)

[Device interface](#page-0-1)

[Rejection sampling on the GPU](#page-0-1)

[The CURAND](#page-0-0) library

Will Landau

[Host interface](#page-15-0)

[Device interface](#page-0-1)

- $\triangleright$  **CURAND**: a CUDA C library for quickly generating pseudorandom and quasi-random numbers.
- $\triangleright$  Pseudorandom sequence: a sequence of numbers, generated by a deterministic algorithm, that has most of the properties of a truly random sequence.
- $\triangleright$  Quasi-random (low-discrepancy) sequence: a sequence of *n*-dimensional points, generated by a deterministic sequence, that appear random and appear to fill a region of n-dimensional space evenly.

[The CURAND](#page-0-0) library

Will Landau

[Host interface](#page-15-0)

[Device interface](#page-0-1)

# Host and device APIs

- $\blacktriangleright$  Host API
	- Include the header, curand.h, and link with the -lcurand flag at compilation.
	- $\triangleright$  Calls to number generators happen on the host.
	- $\triangleright$  With each call, a predetermined number of random draws is generated and then stored for alter use in a kernel call or a copy statement.
	- $\triangleright$  Supports 3 pseudorandom generators and 4 quasi-random generators.
- $\triangleright$  Device API
	- Include the header, curand kernel.h, and link with the -lcurand flag at compilation.
	- $\triangleright$  Calls to number generators happen within kernels and device functions.
	- $\triangleright$  Random numbers are generated and immediately used in real time on an as-need basis.
	- $\triangleright$  For CUDA version 4.2, supports fewer generator algorithms then the host API.

Will Landau

[Host interface](#page-15-0)

[Device interface](#page-0-1)

## **Outline**

[Host interface](#page-15-0)

[Device interface](#page-0-1)

[Rejection sampling on the GPU](#page-0-1)

[The CURAND](#page-0-0) library

Will Landau

[Host interface](#page-15-0)

<span id="page-4-0"></span>[Device interface](#page-0-1)

# Using the host API

- 1. Create a new generator with curandCreateGenerator().
- 2. Set the generator options. For example, use curandSetPseudoRandomGeneratorSeed() to set the seed.
- 3. Allocate memory for the random numbers with cudaMalloc().
- 4. Generate random numbers with on or more calls to curandGenerate() or another generation function.
- 5. Clean up the generator with curandDestroyGenerator().
- 6. Clean up everything else with  $free()$  and cudaFree $()$ .

[The CURAND](#page-0-0) library

Will Landau

[Host interface](#page-15-0)

<span id="page-5-0"></span>[Device interface](#page-0-1)

# Generator types for curandCreateGenerator()

- **Pseudorandom number generators** 
	- ▶ CURAND\_RNG\_PSEUDO\_DEFAULT: XORWOW for the version currently on impact1
	- ▶ CURAND\_RNG\_PSEUDO\_XORWOW: XORWOW algorithm
	- ▶ CURAND\_RNG\_PSEUDO\_MRG32K3A: combined multiple recursive family
	- **EX CURAND\_RNG\_PSEUDO\_MTGP32: Mersenne Twister family**
- $\triangleright$  Quasi-random number generators
	- ▶ CURAND\_RNG\_QUASI\_DEFAULT: currently Sobol, 32-bit sequences
	- ▶ CURAND\_RNG\_QUASI\_SOBOL32: Sobol, 32-bit sequences
	- ▶ CURAND\_RNG\_QUASI\_SOBOL64: Sobol, 64-bit sequences
	- ▶ CURAND\_RNG\_QUASI\_SCRAMBLED\_SOBOL32: scrambled Sobol, 32-bit sequences
	- ▶ CURAND\_RNG\_QUASI\_SCRAMBLED\_SOBOL64: scrambled Sobol, 64-bit sequences

[The CURAND](#page-0-0) library

Will Landau

[Host interface](#page-15-0)

<span id="page-6-0"></span>[Device interface](#page-0-1)

 $\triangleright$  Seed: a 64-bit integer that initializes the starting state

 $\triangleright$  Offset: a parameter used to skip ahead in the sequence. Set offset  $= 100$  to return the 100th number in the sequence first. Not available for the Mersenne Twister.  $\triangleright$  Order: a parameter specifying how results are ordered

of a pseudorandom number generator.

[The CURAND](#page-0-0) library

Will Landau

[Host interface](#page-15-0)

[Device interface](#page-0-1)

<span id="page-7-0"></span>[Rejection sampling](#page-0-1) on the GPU

Will Landau (Iowa State University) [The CURAND library](#page-0-0) November 4, 2013 8 / 35

in global memory.

Generator options

## Generator functions

 $\blacktriangleright$  Random bits:

```
curand Status t curand Generate (curand Generator t generator,
     unsigned int *outputPtr, size_t num)
```
 $\blacktriangleright$  Uniform $(0, 1)$ :

```
1 curand Status t curand Generate Uniform (curand Generator t generator
        , float *outputPtr, size_t num)
2
  curand Status-t curand Generate Uniform Double (curand Generator-t
        generator, double *outputPtr, size_t num)
```
 $\blacktriangleright$  Normal:

curand Status t curand Generate Normal (curand Generator t generator, float \*outputPtr, size\_t n, float mean, float stddev) 2 curand Status t curand Generate Normal Double (curand Generator t generator. double \*outputPtr, size\_t n, double mean, double stddev)

[The CURAND](#page-0-0) library

Will Landau

[Host interface](#page-15-0)

<span id="page-8-0"></span>[Device interface](#page-0-1)

### Generator functions

[The CURAND](#page-0-0) library

Will Landau

[Host interface](#page-15-0)

[Device interface](#page-0-1)

<span id="page-9-0"></span>[Rejection sampling](#page-0-1) on the GPU

#### $\blacktriangleright$  Log-normal:

```
1 curand Status t curand Generate Log Normal (curand Generator-t
        generator, float *outputPtr, size_t n, float mean, float
        st d d e v )
\frac{2}{3}curand Status_t curand GenerateLogNormalDouble (curand Generator_t
        generator, double *outputPtr, size_t n, double mean,
        double stddev)
```
## Example: host\_api.cu

```
\frac{1}{2}* This program uses the host CURAND API to generate 10 pseudorandom
               f \mid 0 \geq t \leq 13 ∗/
 4
 5 \frac{1}{2}include \ltstdio.h >6 \divinclude \ltstdlib .h>
 7 \#include \ltcuda .h >8 \#include \ltcurand.
    \#include \ltcurand.h>
 \alpha10 int main (int argc, char *argv []) {<br>11 size_t n = 10:
\begin{array}{c|c}\n 11 & \text{size} \text{ t } n = 10; \\
 12 & \text{size} \text{ t } i:\n \end{array}\begin{array}{c|c} 12 & \text{size} & \text{t} \\ 13 & \text{curand} & \text{f} \end{array}curand Generator_t gen;
14 float *devData, *hostData;
15\atop1616 /* Allocate n floats on host */<br>17 hostData = (float *) calloc(n.
         hostData = (float *) calloc(n, sizeof(float));18
19 /* Allocate n floats on device */<br>20 cudaMalloc((void **) &devData, n*
         cuda Malloc ( ( void **) &devData, n* size of (float ) );
\frac{21}{22}22 /* Create a Mersenne Twister pseudorandom number generator */<br>23 curandCreateGenerator(&gen, CURAND_RNG_PSEUDO_MTGP32);
         curand Create Generator (&gen, CURAND_RNG_PSEUDO_MTGP32);
\frac{24}{25}\begin{array}{c|c} 25 & \neq & \text{Set seed } * / \\ 26 & \text{curandSetPseudo} \end{array}curand Set Pseudo Random Generator Seed (gen, 1234ULL);
\frac{27}{28}28 /* Generate n floats on device */<br>29 curandGenerateUniform(gen. devDat.
         curand Generate Uniform (gen, devData, n);
```
[The CURAND](#page-0-0) library

Will Landau

[Host interface](#page-15-0)

<span id="page-10-0"></span>[Device interface](#page-0-1)

## Example: host\_api.cu

```
31 \left| \begin{array}{c} \sqrt{\ast} & \text{Copy device memory to host } \ast / \\ \text{cudaMemory (hostData . devData . \end{array} \right|cudaMemcpy ( hostData , devData , n * size of ( float ) ,
                        cudaMemcpyDeviceToHost ) ;
33
\begin{array}{c|c} 34 & \rightarrow & \text{Show result } * \end{array}<br>35 printf ("Random Ur
35 printf ("Random Unif (0, 1) draws: \n");<br>36 for (i = 0; i < n; i++) {
\begin{array}{c|c} 36 & \text{for (} i = 0; i < n; i++) \ \end{array} for (i = 0; i < n; i++) {<br>37 printf(" %1.4f\n", ho
            printf (" %1.4 f \n", hostData [i]);
38 }
            print f(' \n\cdot n") ;
40<br>41\begin{array}{c|c} \n 41 & \times & \text{Cleanup} & \ast / \\
 42 & \text{curand} \text{Destrov} \n \end{array}42 curand Destroy Generator (gen);<br>43 cuda Free (dev Data);
43 cuda Free (devData);<br>44 free (hostData):
            free (hostData):
45 }
```

```
1 > nvcc host_api.cu -lcurand -o host_api<br>2 > ./host_api
   2 > ./ h ost_api<br>3 Random Unif (
           Random Unif ( 0, 1) draws:
   \begin{array}{c|c} 4 & 0.5823 \\ 5 & 0.4636 \end{array}\begin{array}{|c|c|c|c|} \hline 5 & 0.4636 \\ \hline 6 & 0.6156 \\ \hline \end{array}\begin{array}{c|c} 6 & 0.6156 \\ 7 & 0.9964 \end{array}\begin{array}{c|c} 7 & 0.9964 \\ 8 & 0.1182 \end{array}\begin{array}{c|c} 8 & 0.1182 \\ 9 & 0.2672 \end{array}\begin{array}{c|c} 9 & 0.2672 \\ 10 & 0.9241 \end{array}\begin{array}{c|cc}\n 10 & 0.9241 \\
 11 & 0.7161\n \end{array}\begin{array}{c|c} 11 & 0.7161 \\ 12 & 0.2309 \end{array}\begin{array}{|c|c|c|}\n 12 & 0.2309 \\
 13 & 0.4075 \\
 \end{array}0.4075
```
[The CURAND](#page-0-0) library

Will Landau

[Host interface](#page-15-0)

<span id="page-11-0"></span>[Device interface](#page-0-1)

## **Outline**

[Host interface](#page-15-0)

[Device interface](#page-0-1)

[Rejection sampling on the GPU](#page-0-1)

[The CURAND](#page-0-0) library

Will Landau

[Host interface](#page-15-0)

<span id="page-12-0"></span>[Device interface](#page-0-1)

# Using the Device API

- 1. Within a kernel, call curand init() to initialize the "state" of the random number generator.
- 2. Within a (possibly separate) kernel, call curand() or one of its wrapper functions (such as curand uniform() or curand normal() to generate pseudorandom or quasi random numbers as needed.
- $\triangleright$  RNG types available
	- $\blacktriangleright$  Pseudorandom
		- $\triangleright$  XORWOW
	- $\triangleright$  Quasi-random
		- $\rightarrow$  32-bit Sobol
		- $\triangleright$  32-bit scrambled Sobol

[The CURAND](#page-0-0) library

Will Landau

[Host interface](#page-15-0)

<span id="page-13-0"></span>[Device interface](#page-0-1)

# Device API functions: XORWOW

```
1 device__ void curand_init (unsigned long long seed,<br>2 unsigned long long seque<br>unsigned long long offse<br>4 curandState_t *state)
                                                                    unsigned long long sequence.
                                                                    unsigned long long offset,
                                                                    curand State_t *state)
  5<br>6
  \begin{array}{c|cc} 6 & \text{-} \text{-} \text{device} & \text{-} & \text{unsigned} & \text{int} \\ \hline 7 & \text{curand} & \text{(curandState_t *}) \end{array}curand ( curand State_t *state) // RANDOM BITS
 8
\begin{array}{c|c} 9 & -{\rm device} - {\rm float} \\ \hline 10 & {\rm curved} - {\rm uniform} \end{array}curand\_uniform (curand State_t *state) // U(0,1)\frac{11}{12}\begin{array}{c|c} 12 & -{\text{device}} & {\text{double}} \\ 13 & {\text{curand}} & {\text{uniform}} & {\text{do}} \end{array}curand uniform double (curand State t *state) // U(0.1)
\frac{14}{15}\begin{array}{c|cc} 15 & -{\text{device}} & -{\text{float}} \\ \hline 16 & {\text{curand-normal}} & 0 \end{array}curand\_normal ( curand State_t *state) // N(0.1)17
18 -- device -- double
19 curand_normal_double (curandState_t *state) // N(0,1)
```
[The CURAND](#page-0-0) library

Will Landau

[Host interface](#page-15-0)

<span id="page-14-0"></span>[Device interface](#page-0-1)

# Device API functions: XORWOW

```
1 __device__ float2<br>2 curand_normal2 (c
    curand\_normal2 (curand State_t *state) // 2 N(0,1) draws
 3
    device - float2
 5 curand_log_normal2 (curandState_t *state) // 2 N(0,1) draws
 \frac{6}{7}--device-- float
 8 | curand_log_normal ( curand State_t *state, float mean, float stddev )
\frac{9}{10}\begin{array}{c|c} 10 & -{\text{device}} - {\text{double}} \\ 11 & {\text{curand-loop-normal}} \end{array}curand log normal double (curand State t *state, double mean, double
          stddev)
12<br>13--device -- double2
14 curand_normal2_double (curandState_t *state) // 2 draws
15<br>16
    --device-- double2
17 curand_log_normal2_double (curandState_t *state) // 2 draws
```
Will Landau

[Host interface](#page-15-0)

<span id="page-15-0"></span>[Device interface](#page-0-1)

## Device API functions: Sobol

```
\begin{array}{c|c} 1 & \text{-device} & \text{-void} \\ 2 & \text{curand} & \text{-init} \\ 3 & \text{-unsigned} & \text{-in} \end{array}curand_init (
 3<br>3 unsigned int *direction_vectors,<br>4 unsigned int offset.
 4 unsigned int offset,<br>5 curandStateSobol32_t
             curand State Sobol 32_t *state) // Sobol
 \frac{6}{7}7 - device - void<br>8 curand init (
 \begin{array}{c|c} 8 & \text{curand} \text{.init} \\ 9 & \text{unsigned} \end{array}9 unsigned int * direction vectors,<br>10 unsigned int scramble c.
10 unsigned int scramble_c,<br>11 unsigned int offset.
11 unsigned int offset,<br>12 curandStateScrambled
             curand State Scrambled Sobol 32 _t *state ) // Scrambled Sobol
13
14 -- device -- unsigned int<br>15 curand (curand State Sobe
     curand ( curand State Sobol 32_t *state)
16<br>17
      -device-- float
18 curand_uniform ( curand State Sobol 32_t *state)
```
[The CURAND](#page-0-0) library

Will Landau

[Host interface](#page-15-0)

<span id="page-16-0"></span>[Device interface](#page-0-1)

# Device API functions: Sobol

```
\begin{array}{c|cc} 1 & \text{-device} & \text{-float} \\ 2 & \text{-urand-normal} & \text{-f.} \end{array}curand_normal ( curand State Sobol 32_t *state)
  3
  4 --device -- float<br>5 curand log - norma
  5 curand_log_normal (<br>6 curandStateSob
  \begin{array}{c|c} 6 & \text{curandstateSobol32}_t \times \text{state} \,, \\ 7 & \text{float mean} \,. \end{array}7 float mean,<br>8 float stdde
              float stddev)
\frac{9}{10}\begin{array}{c|c} 10 & -{\texttt{device}} & {\texttt{double}} \\ 11 & {\texttt{curand\_uniform\_do}} \end{array}curand_uniform_double (curandStateSobol32_t *state)
\begin{array}{c} 12 \\ 13 \end{array}13 device - double
14 curand_normal_double (curand State Sobol 32_t *state)
\frac{15}{16}16 -- device -- double<br>17 curand log-normal
      curand_log_normal_double (
18 curand State Sobol 32_t \dot{*} state,<br>19 double mean.
19 double mean,<br>20 double stdde
              double stddev)
```
[The CURAND](#page-0-0) library

Will Landau

[Host interface](#page-15-0)

<span id="page-17-0"></span>[Device interface](#page-0-1)

```
1 /∗
 2 \ast This program uses the device CURAND API to calculate what \ast b roportion of pseudo-random ints are odd.
      * proportion of pseudo–random ints are odd.
      4 ∗/
 5
    #include < < stdio . h >7 \times 7 #include \lt stdlib.h>
 8 \div \text{include} \leq cuda \text{h}9 \mid \#include \ltcurand_kernel.h>
\frac{10}{11}11 -g lobal - void setup kernel (curand State * state) {<br>12 int id = thread ld x x + block ld x .x * 64:
        int id = threadldx.x + blockldx.x * 64;
\frac{13}{14}/* Each thread gets same seed, a different sequence number, no
                 offset \times /15 curand-init (1234, id, 0, & state [id ]);
16 }
\begin{array}{c} 17 \\ 18 \end{array}18 | __global __ void generate kernel (curand State * state, int * result ) {<br>19 | int id = thread dx . x + block dx . x * 64; int count = 0;
19 int id = thread ldx.x + blockldx.x * 64; int count = 0;<br>20 unsigned int x:
        unsigned int x:
\frac{21}{22}22 /* Copy state to local memory for efficiency */<br>23 curandState localState = state [id];
        curand State local State = state id:
\frac{24}{25}25 /* Generate pseudo -random unsigned ints */<br>26 for(int n = 0: n < 100000: n++){
26 for (int n = 0; n < 100000; n++)<br>27 x = \text{curand} (& local State):
           x = \text{curand} (& \text{local State}):
```
[The CURAND](#page-0-0) library

Will Landau

[Host interface](#page-15-0)

<span id="page-18-0"></span>[Device interface](#page-0-1)

```
28 /∗ Check if odd */<br>29 if(x & 1){
\begin{array}{c|c}\n 29 & \text{if } (x \& 1) {\{ \quad \text{count } + \text{+} \quad \text{count } + \text{+} \quad \text{count } + \text{+} \quad \text{count } + \text{+} \quad \text{right}}\n \end{array}count ++:
\begin{array}{c|c} 31 & \\ 32 & \end{array}32 }
33<br>34
34 /* Copy state back to global memory */<br>35 state id l = localState:
          statelid = localState;
36<br>37
37 /* Store results */<br>38 result [id] += count
          result[id] += count;
39 }
\begin{array}{c} 40 \\ 41 \end{array}int main(int argc, char *argv[]){
42 int i, total;
43
44 int *devResults, *hostResults;<br>45 curandState *devStates:
          curand State *dev States ;
46<br>47
          /* Allocate space for results on host */
48 host Results = (int *) calloc (64 * 64, size of (int));
49<br>50
\begin{array}{c|c|c|c|c|c} \textbf{50} & \textbf{/*} & \textbf{Allocate space} & \textbf{for results on device} & \textbf{*/} \\ \textbf{51} & \textbf{cudaMalloc} & \textbf{(void **) \&devResults , \textbf{64} & \textbf{64} \end{array}cuda Malloc ( ( void **)&dev Results , 64 * 64 *size of (int ) );
52
53 /* Set results to 0 * / 54 cuda Memset (dev Results
          cudaMemset ( devResults, 0, 64 * 64 * size of (int));55
56 /* Allocate space for prng states on device */<br>57 cudaMalloc((void **)&devStates . 64 * 64 * siz
          \frac{1}{2} cuda Malloc ( ( void **)&dev States \frac{64 * 64 * 12}{2} size of ( curand State ) :
```
<span id="page-19-0"></span>[The CURAND](#page-0-0) library Will Landau [Host interface](#page-15-0) [Device interface](#page-0-1) [Rejection sampling](#page-0-1) on the GPU

```
59 /* Setup prng states */<br>60 setup kernel <<<64 64
         setup kernel <<64, 64>>(dev States) ;
61
62 /* Generate and use pseudorandom numbers∗/<br>63 for(i = 0: i < 10: i++){
63 for (i = 0; i < 10; i++){<br>64 generate_kernel < < < 64
             s enerate kernel <<64, 64>>>(devStates, devResults):65 }
66<br>67
\begin{array}{c|c|c|c|c} \hline 67 & \times & \text{Copy device memory to host} \\ \hline 68 & \text{cudalMemory (hostResults .  devResult)} \\\hline \end{array}cudaMemcpy (host Results, dev Results, 64 * 64 * 22 eof (int),
                   cudaMemcpyDeviceToHost ) ;
69
70 /* Show result */<br>71 total = 0:
\begin{array}{c|c} 71 & \text{total} = 0; \\ 72 & \text{for} \quad i = 0. \end{array}\begin{array}{c|c} 72 \ 73 \ \end{array} for (i = 0; i < 64 * 64; i++) {<br>73 total \leftarrow hostResults [i]:
             \text{total} += host Results \text{ii}:
74 }
         printf (" Fraction odd was %10.13f \nightharpoonup", (float) total / (64.0f * 64.0f
                     \star 100000.0f * 10.0f)):
\frac{76}{77}\begin{array}{c|c} 77 \\ 78 \end{array} /* Cleanup */
78 cuda Free (dev States);<br>79 cuda Free (dev Results)
79 cuda Free (dev Results);<br>80 free (host Results):
         free (host Results):
81<br>82
         return EXIT_SUCCESS;
83 }
```
<span id="page-20-0"></span>[The CURAND](#page-0-0) library Will Landau [Host interface](#page-15-0) [Device interface](#page-0-1) [Rejection sampling](#page-0-1) on the GPU

[The CURAND](#page-0-0) library

Will Landau

[Host interface](#page-15-0)

[Device interface](#page-0-1)

<span id="page-21-0"></span>[Rejection sampling](#page-0-1) on the GPU

 $1 >$  nvcc device\_api.cu  $-$ lcurand  $-$ o device\_api<br>2 ptxas /tmp/tmpxft\_000020d0\_00000000-2\_devic  $2 \mid \text{ptx}$  as /tmp/tmpxft\_000020d0\_00000000-2\_device\_api.pts, line 501;<br>3 warning : Double is not supported. Demoting to float. warning : Double is not supported. Demoting to float.  $\frac{4}{5}$ ./device\_api 6 Fraction odd was 0.4999966323376

#### **Outline**

[Host interface](#page-15-0)

[Device interface](#page-0-1)

[Rejection sampling on the GPU](#page-0-1)

[The CURAND](#page-0-0) library

Will Landau

[Host interface](#page-15-0)

<span id="page-22-0"></span>[Device interface](#page-0-1)

# RNG types supported

 $\triangleright$  Dr. Jarad Niemi wrote example rejection sampling code available at [https:](https://github.com/jarad/gpuRejectionSampling)

[//github.com/jarad/gpuRejectionSampling](https://github.com/jarad/gpuRejectionSampling).

- $\blacktriangleright$  Idea
	- 1. Draw a pseudorandom number, x.
	- 2. If x is too big, throw out x and return to step 1.
	- 3. Return x.

[The CURAND](#page-0-0) library

Will Landau

[Host interface](#page-15-0)

<span id="page-23-0"></span>[Device interface](#page-0-1)

#### cpu runif.c

```
1 \mid \#include <Rmath.h>
     1/4include \ltstdlib.h>
 \frac{2}{3}\frac{4}{5}int cpu_runif (int n, double ub, int ni, int nd, double *u, int *count
              )
 6 {
 \begin{array}{c} 7 \\ 8 \end{array} inti, j, a;
 8 double b;<br>9 GetRNGsta
           GetRNGstate():
10 for (i=0; i < n; i++) {<br>
11 count [i] = -1:
11 count [i] = -1;<br>12 u i i = ub+1:
                 u[i] = ub+1:
13
\begin{array}{c} 14 \\ 15 \end{array} while ( u[i] > ub ) {<br>count[i] + +:
15 count \begin{bmatrix} i \\ +i \\ 16 \end{bmatrix} count \begin{bmatrix} i \\ i \\ 2 \end{bmatrix} = ray
16 /|u[i] = \text{rand}() / ((\text{double}) \text{RAND} \text{MAX} + 1);<br>17 u[i] = \text{runit} (0,1);u[i] = runif(0,1);18<br>19
19 \vert // Computational overhead<br>20 \vert a=0; for (i=0; i<ni; i++)
20 a=0; for (j=0; j< n; j++) a += 1;<br>21 b=1; for (i=0; i< n; j++) b == 1.b=1; for (i=0; j < nd; i++) b * = 1.00001;
22 }
23 }
           PutRNGstate ();
25 }
\frac{26}{27}void c pu runif w rap (int *n, double *ub, int *ni, int *nd, double *u,
             int * count}{
28 cou_runif (*n, **n] , *ni, *nd, u, count);
29 }
```
Will Landau (Iowa State University) [The CURAND library](#page-0-0) November 4, 2013 25 / 35

<span id="page-24-0"></span>[The CURAND](#page-0-0) library Will Landau [Host interface](#page-15-0) [Device interface](#page-0-1) [Rejection sampling](#page-0-1) on the GPU

#### gpu runif.cu

```
\frac{1}{2} #include \leqcurand_kernel.h><br>2 #include "cutil_inline.h"
   #include " cutil inline.h"
 3
 4 #define THREADS_PER_BLOCK 256
 5
    <sub>--</sub>global<sub>--</sub> void setup-prng (unsigned long long seed, curand State *
           state)
 7 \over 88 int id = thread Id x . x + block Id x . x * THREADS PER BLOCK;<br>9 curand init (seed . id . 0. & state [id]) :
          curand-init (seed, id, 0, &state id):
10 }
\frac{11}{12}12 g l o b a l 1 v oid runif kernel ( curand State * state, d ou b le ub, int ni .
           int nd,
13 double ∗uniforms, int ∗counts)
\frac{14}{15}int i, a, count, id = thread dx . x + block dx . x *THREADS_PER_BLOCK:
16 double b. u:
\begin{array}{c} 17 \\ 18 \end{array}18 // Copy state to local memory for efficiency */<br>19 curandState localState = state id l:
         curand State local State = state id:
\frac{20}{21}21 // Find random uniform below the upper bound<br>22 count = -1:
22 count = -1;<br>23 u = ub+1;
         u = ub+1:
```
[The CURAND](#page-0-0) library

Will Landau

[Host interface](#page-15-0)

<span id="page-25-0"></span>[Device interface](#page-0-1)

#### gpu runif.cu

```
24 while (u>ub)
25<sub>26</sub>
\begin{array}{c|c}\n 26 & \text{count}++; \\
 27 & \text{u} = \text{cura}\n \end{array}u = curand uniform double (& local State) ;
28
29 // Computational overhead<br>30 a=0: for (i=0; i < n i; i++)30 a=0; for (i=0; i \le n; i++) a \ne 1;<br>31 b=1; for (i=0; i \le n; i++) b \ne 1.b=1; for (i=0; i < nd; i++) b *= 1.00001;32 }
33<br>34
34 // Copy state back to global memory ∗/<br>35 state id l = localState :
             state [id] = local State ;36<br>37
37 \left| \begin{array}{c} 37 \\ 38 \end{array} \right| // Store results \left| \begin{array}{c} * \end{array} \right|\begin{array}{c|c} 38 & \text{uniforms} & \text{id} & = \text{u}; \\ 39 & \text{counts} & \text{id} & = \text{coun} \end{array}counts id = count ;
4041
      42 //CURAND RNG PSEUDO MTGP32
43
44 extern "C" {
45
      void g pu_runif (int *n, double *ub, int *ni, int *nd, double *seed,
               double *u, int *c)47 {
48 int n B locks = ∗n/THREADS_PER_BLOCK, ∗d_c;<br>49 size_t u_size = ∗n *size of (double), c_siz
             size_t u_size = *n *size of ( double ), c_size = *n *size of (int ) ;
50 double *d=u:
51<br>52
52 cutil Safe Call ( cuda Malloc (( void ∗ * )&d_u, u_size ) ) ;<br>53 cutil Safe Call ( cuda Malloc ( ( void * * )&d_c, c_size ) ) ;
             \text{cuti}(S \text{ a } \text{fe } \text{Call}(\text{c} \text{u} \text{da } \text{Malloc}(\text{(void } \text{**}) \& \text{d} \text{c}, \text{c} \text{ } \text{.size}) )
```
<span id="page-26-0"></span>[The CURAND](#page-0-0) library Will Landau [Host interface](#page-15-0) [Device interface](#page-0-1) [Rejection sampling](#page-0-1) on the GPU

#### gpu runif.cu

```
\begin{array}{c|c|c|c|c} 54 & // Setup prng states \\ \hline 55 & curand State*d states \end{array}55 curand State ∗d_states;<br>56 cutil Safe Call (cuda Mal
         cutil Safe Call ( cuda Malloc ( ( void **)&d_states, n Blocks*
                THREADS PER BLOCK* size of ( curand State ) ) ) :
57 setup_prng < << nBlocks THREADS PER BLOCK>>>(*seed, d_states);
58
         runif-kernel <<<nBlocks.THREADS-PER-BLOCK>>>(d-states, *ub, *ni, *
                nd, d_u, d_c):
60
         cutil Safe Call (cuda Memcpy (u, d_u, u_size,
                cudaMemcpyDeviceToHost) );<br>SafeCall(cudaMemcpy(c, d_c, c_size,
62 cutil Safe Call (cuda Memcpy (c,
                cudaMemcpyDeviceToHost ) ) ;
63
64 cutil Safe Call (cuda Free (d_u ) );<br>65 cutil Safe Call (cuda Free (d_c ) );
         cutil Safe Call (cuda Free (d_c) );
66 cutil Safe Call (cuda Free (d_states));
67 }
68
          end of extern "C"
```
[The CURAND](#page-0-0) library Will Landau [Host interface](#page-15-0)

<span id="page-27-0"></span>[Device interface](#page-0-1)

#### my.unif.r

```
1 \mid my. runif = function (n, ub, ni=1, nd=1,
                                              enerure="R", seed=1)
 \begin{array}{c} 2 \\ 3 \\ 4 \end{array}engine = pmatch( engine, c("R"," C" , "GPU")5
            switch (engine,
  7 {
 8 # R implementation<br>9 u = \frac{rep(\ln n)}{1 - p}\begin{array}{c} 9 \\ 10 \end{array} u = rep (lnf,n)<br>10 count = rep (0,
\begin{array}{c|c} 10 & \text{count} = \text{rep}(0, \text{n}) \\ 11 & \text{set}.\,\text{seed}(\,\text{seed}) \end{array}set . seed (seed)
12<br>13for (i in 1:n) while (|u[i]| \leftarrow runif(1)) >ub )
\begin{array}{c} 14 \\ 15 \end{array}15 count [i] = count [i] +1<br>16 a = 0\begin{array}{ccc} 16 & & a = 0 \\ 17 & & b = 1 \end{array}\begin{array}{c|c}\n 17 \\
 18\n \end{array} b = 1
18 for (j in 1: ni) a = a + 1<br>19 for (i in 1: nd) b = b * 1for (i in 1:nd) b = b * 1.00001\frac{20}{21}21 return (list (u=u, count=count))<br>22 }
            \},
```
<span id="page-28-0"></span>[The CURAND](#page-0-0) library Will Landau [Host interface](#page-15-0) [Device interface](#page-0-1) [Rejection sampling](#page-0-1) on the GPU

#### my.unif.r

```
\begin{array}{c|c}\n23 & f \\
24 & \n\end{array}24 \# C implementation<br>25 \frac{1}{\sqrt{25}} set seed (seed)
25 \begin{array}{c} \text{set. seed (seed)} \\ \text{out = .C("cpu\_}) \end{array}26 out = C("cpu\_runif\_wrap",<br>27
27 as . integer (n),<br>28 as . double (ub),
\begin{array}{c|c}\n 28 \\
 29 \\
 \hline\n 29\n \end{array} as \begin{array}{c|c}\n 38. & 10 \text{ while (ub)} \\
 32. & 10 \text{ and } 11\n \end{array}\begin{array}{c|c} 29 & \text{as. integer (ni),} \\ 30 & \text{as. integer (nd).} \end{array}\begin{array}{c|c}\n 30 & \text{as.integer (nd),} \\
 31 & \text{u=double (n),}\n \end{array}\begin{array}{ccc} 31 & \text{u=double (n),} \\ 32 & \text{count=integer} \end{array}\begin{array}{c|c} 32 \overline{\phantom{0}} & \text{count} = \text{integer (n))} \\ 33 \overline{\phantom{0}} & \text{return (list (u = out $u \text{ . count} = out $c}) \end{array}33 return ( l i s t ( u=out $ u , count = out \frac{\text{softmax}}{\text{softmax}} )
                 \frac{3}{4},
35 3636 # GPU implementation<br>37 out = .C("gpu.runif")37 out = .C("gpu_runif", as.integer(n), as.double(ub),<br>3838 \begin{array}{ccc} \text{as } \text{integer (ni)}, & \text{as } \text{integer (nd)}, \\ \text{as } \text{double (seed)}. \end{array}\begin{array}{c|c}\n 39 \\
 40\n \end{array} as \begin{array}{c|c}\n 39 \text{ } \\
 40 \text{ } \\
 40 \text{ } \\
 40 \text{ } \\
 40 \text{ } \\
 40 \text{ } \\
 40 \text{ } \\
 40 \text{ } \\
 40 \text{ } \\
 40 \text{ } \\
 40 \text{ } \\
 40 \text{ } \\
 40 \text{ } \\
 40 \text{ } \\
 40 \text{ } \\
 40 \text{ } \\
 40 \text{ } \\
 40 \text{ } \\
 40 \text{ } \\
 40 \text{ } \\
 40 \text{ } \\
 40 \text{ } \\
 40 \text40 u=double(n), count=integer(n))<br>41 return(list(u=out$u,count=out$count))
41 return ( list (u=out \frac{\sqrt{2}}{42} ) )
                 42 })
43 }
```
[The CURAND](#page-0-0) library Will Landau

[Host interface](#page-15-0)

<span id="page-29-0"></span>[Device interface](#page-0-1)

# Running the example

 $\blacktriangleright$  The files, comparison.r and

comparison-analysis.r, compare the performances of the R, C, and GPU rejection samplers.

```
1 \mid > \mid s2 \mid demo in st R README. md src<br>3 \mid 3 cd src
   > cd src
   \sim make
   / usr/local/cuda/bin/nvcc −arch=sm_20 -c -1. -1/usr/local/include -1/
         usr / local / cuda / include -I / apps / lib64 /R/ include -I / usr / local /
         NVIDIA_GPU_Computing_SDK/C/common/inc -Xcompiler -fpic -DRPRINT
         −DNDEBUG c p u r u n i f . c −o c p u r u n i f . o
 6 . . .
 \frac{7}{8}> cd.
   > 1s
10 demo in st R README. md src
   > c d demo
12 > 1s13 comparison . R comparison - analysis . R segfault . R
14 > R CMD BATCH comparison R \& # do this using screen: it takes a
         couple days unless you modify comparison.R
15 > R CMD BATCH comparison−analysis R
16 > ls
17 comparison - an alysis R comparison csv comparison Rout rejection.
         pdf segfault.R
18 comparison-analysis Rout comparison R comparison tex Rplots . pdf
               \mathsf{cm} tex
```
[The CURAND](#page-0-0) library

Will Landau

[Host interface](#page-15-0)

<span id="page-30-0"></span>[Device interface](#page-0-1)

#### Performance: ratios of CPU time to GPU time

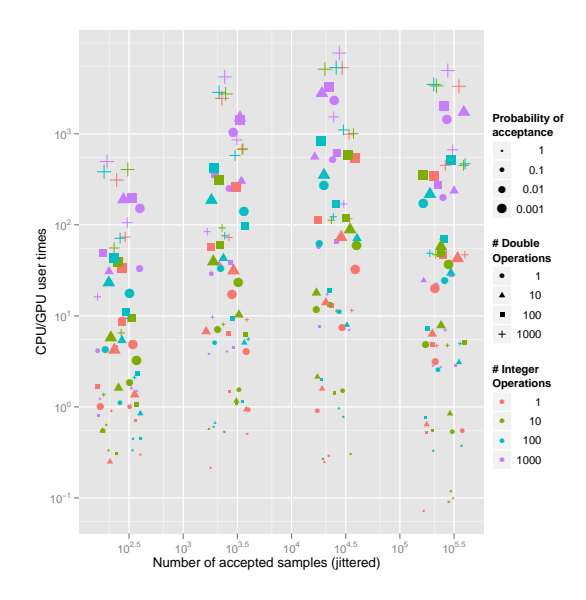

[The CURAND](#page-0-0) library

Will Landau

[Host interface](#page-15-0)

<span id="page-31-0"></span>[Device interface](#page-0-1)

#### **Outline**

[Host interface](#page-15-0)

[Device interface](#page-0-1)

[Rejection sampling on the GPU](#page-0-1)

[The CURAND](#page-0-0) library

Will Landau

[Host interface](#page-15-0)

<span id="page-32-0"></span>[Device interface](#page-0-1)

#### **Resources**

#### $\blacktriangleright$  Guides:

#### 1. [CURAND Guide](http://docs.nvidia.com/cuda/pdf/CURAND_Library.pdf)

- $\blacktriangleright$  Code from today:
	- $\blacktriangleright$  host\_[api.cu](http://will-landau.com/gpu/Code/CUDA_C/CURAND/host_api/host_api.cu)
	- $\blacktriangleright$  [device](http://will-landau.com/gpu/Code/CUDA_C/CURAND/device_api/device_api.cu) api.cu
	- $\triangleright$  [Dr. Niemi's rejection sampling code](https://github.com/jarad/gpuRejectionSampling)

[The CURAND](#page-0-0) library

Will Landau

[Host interface](#page-15-0)

<span id="page-33-0"></span>[Device interface](#page-0-1)

That's all for today.

 $\triangleright$  Series materials are available at <http://will-landau.com/gpu>. [The CURAND](#page-0-0) library

Will Landau

[Host interface](#page-15-0)

<span id="page-34-0"></span>[Device interface](#page-0-1)